# Politechnika Krakowska im. Tadeusza Kościuszki

# Karta przedmiotu

obowiązuje studentów rozpoczynających studia w roku akademickim 2023/2024

Wydział Inżynierii Lądowej

Kierunek studiów: Budownictwo **Profil: Ogólnoakademicki** 

Forma sudiów: stacjonarne 
Kod kierunku: BUD

Stopień studiów: II

Specjalności: Structural Design and Management in Civil Engineering (profile: Structural Design)

# 1 Informacje o przedmiocie

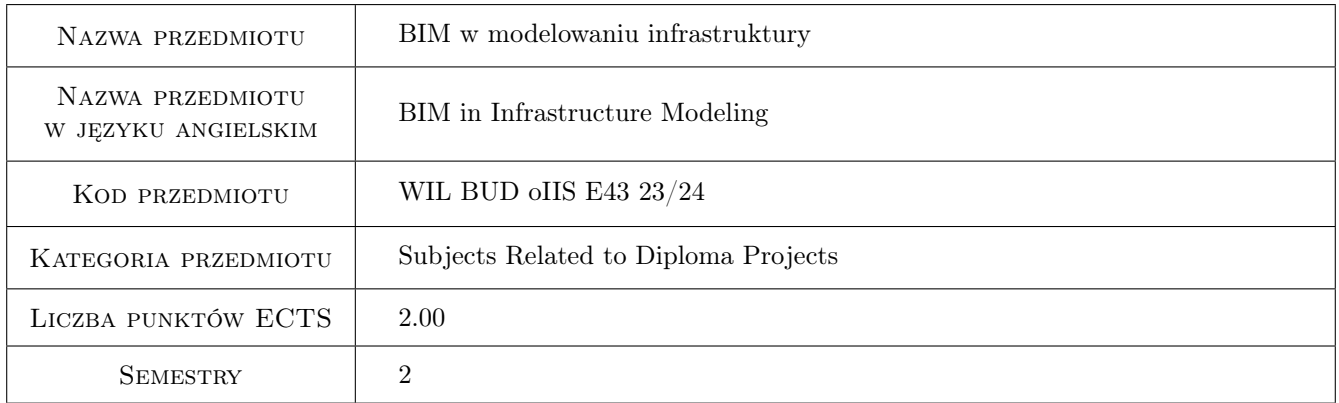

# 2 Rodzaj zajęć, liczba godzin w planie studiów

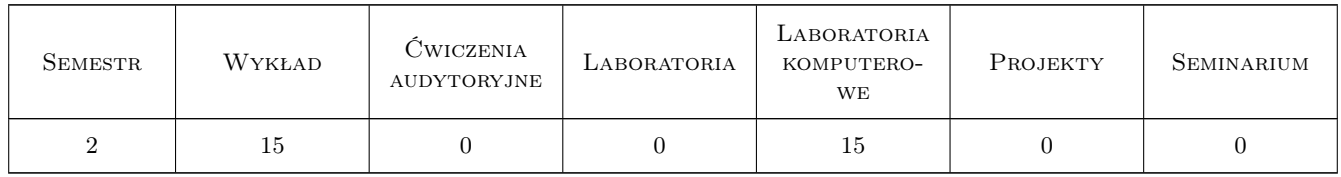

## 3 Cele przedmiotu

Cel 1 Presentation of the BIM workflow in the infrastructure modeling on the examples of the dedicated commercial software.

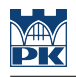

# 4 Wymagania wstępne w zakresie wiedzy, umiejętności i innych **KOMPETENCJI**

- 1 Basic knowledge of the BIM technology.
- 2 Basic knowledge of the CAD software.

# 5 Efekty kształcenia

- EK1 Wiedza Basic knowledge of the BIM process in infrastructure modeling including a variety of aiding methods and standards.
- EK2 Umiejętności Generation of the digital terrain model (DTM).
- EK3 Umiejętności Design and visualization of a simple road segment.
- EK4 Kompetencje społeczne Basic knowledge of the collaborative design process.

# 6 Treści programowe

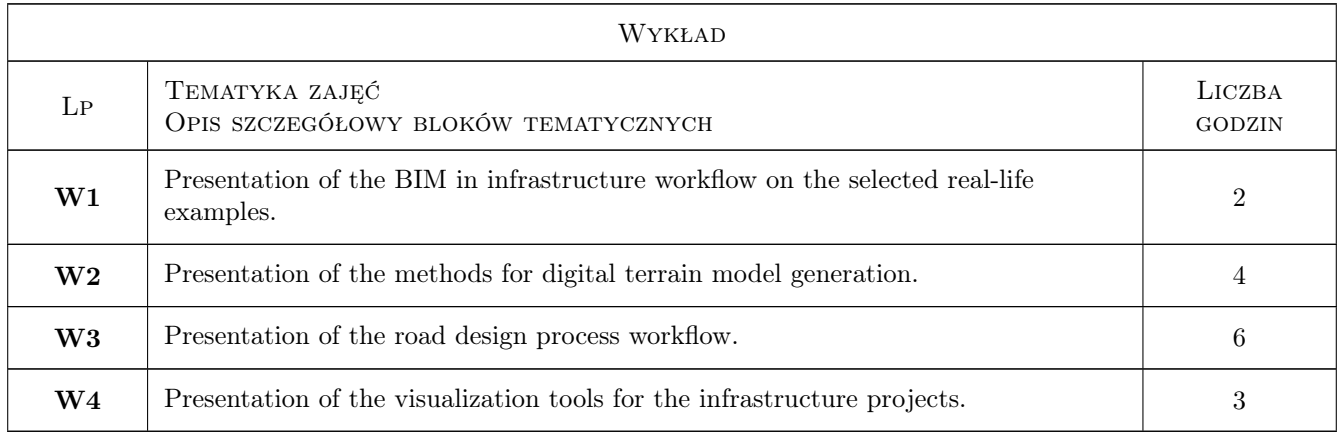

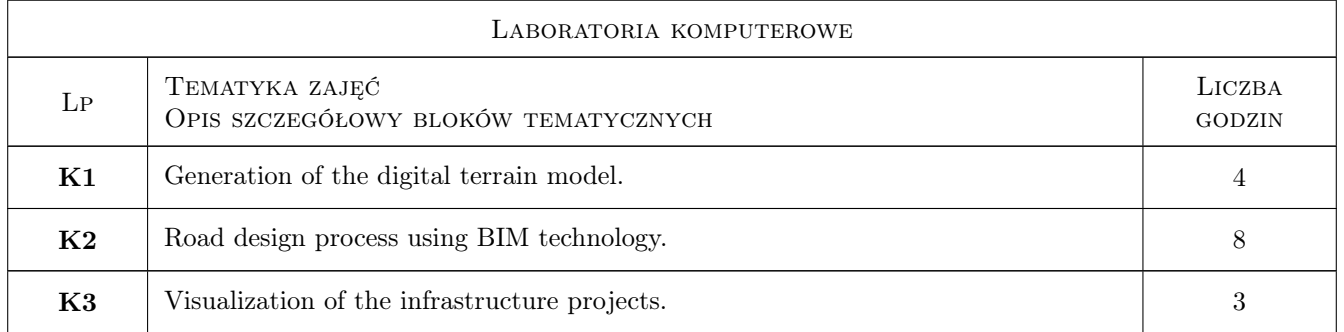

# 7 Narzędzia dydaktyczne

- N1 Presentations
- N2 Computer classes
- N3 Collaborative design problems

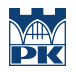

# 8 Obciążenie pracą studenta

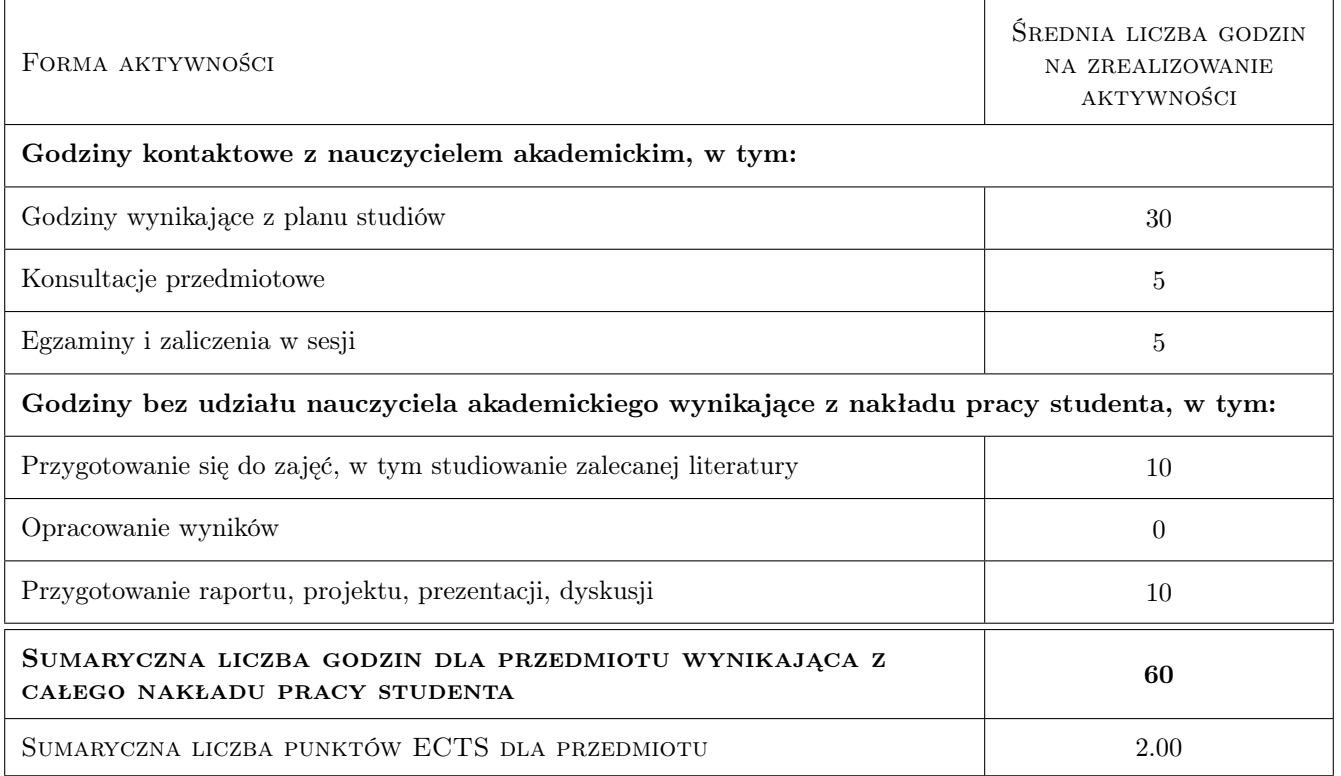

## 9 Sposoby oceny

#### Ocena formująca

F1 Test no. 1

F2 Test no. 2

F3 Design problem

#### Ocena podsumowująca

P1 Average grade from tests and design (all of the partial grades need to be passing ones)

#### Warunki zaliczenia przedmiotu

W1 Passing final grade

#### Ocena aktywności bez udziału nauczyciela

B1 Evaluation of the design

### Kryteria oceny

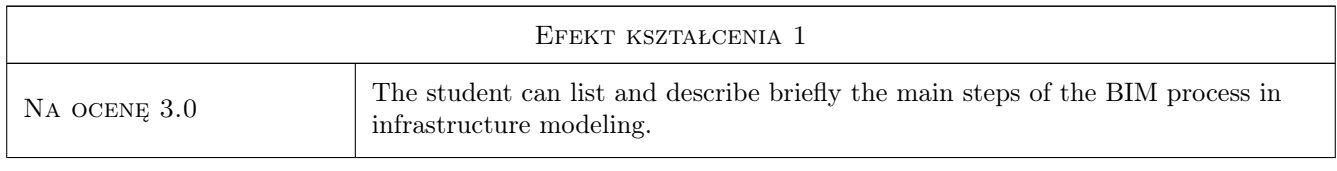

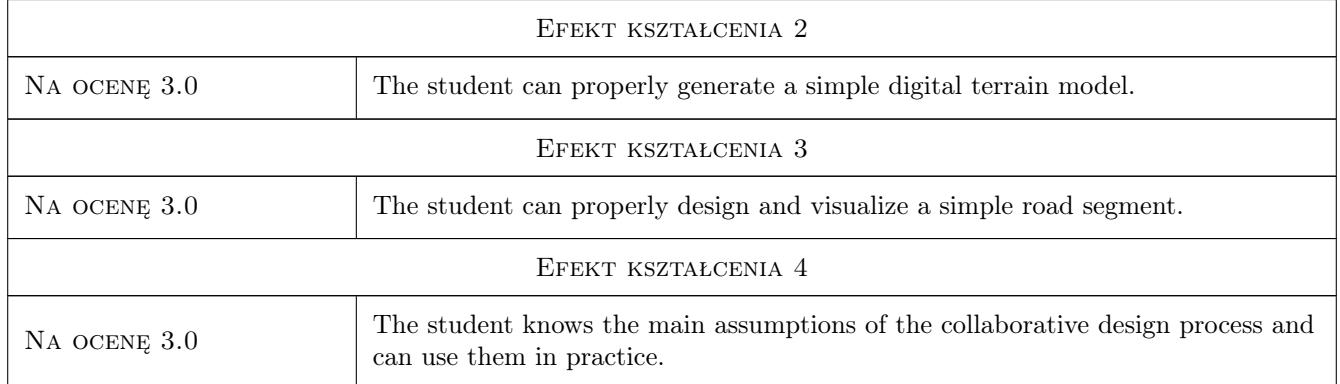

# 10 Macierz realizacji przedmiotu

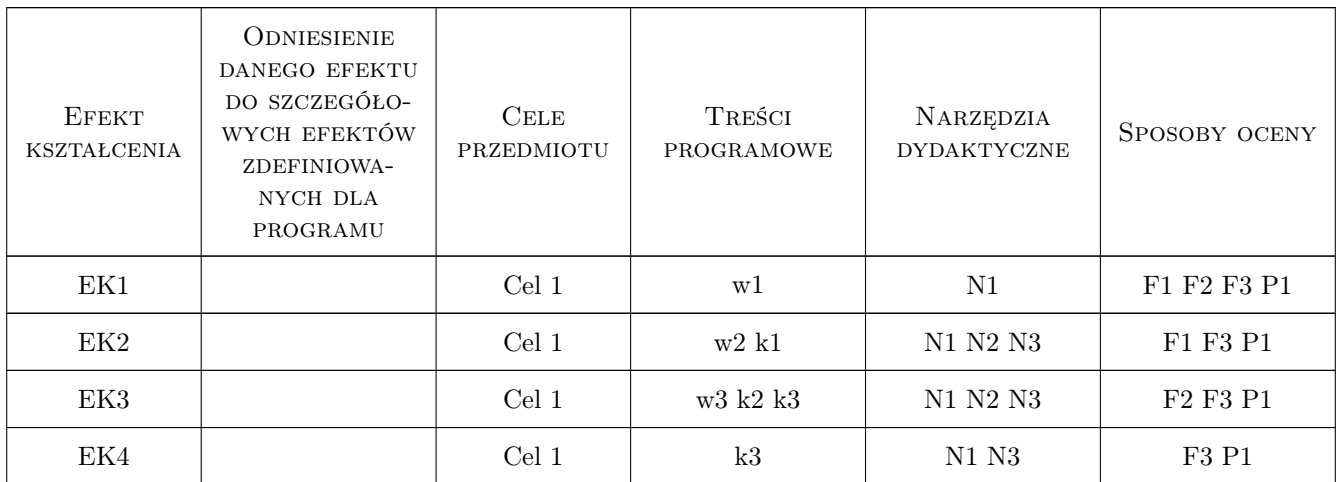

# 11 WYKAZ LITERATURY

### Literatura podstawowa

- $[1]$  MIiB Dz. Ustaw nr 124, poz 430, Warszawa, 2016, MIiB
- [2 ] Autodesk Civil 3D Getting Started Tutorials, online, 2019, Autodesk
- [3 ] Autodesk InfraWorks Getting Started Tutorials, online, 2019, Autodesk
- [4 ] Autodesk Subassembly Composer for Civil 3D Getting Started Tutorial, online, 2018, Autodesk

# 12 Informacje o nauczycielach akademickich

### Osoba odpowiedzialna za kartę

dr inż. Marek Klimczak (kontakt: marek.klimczak@pk.edu.pl)

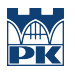

### Osoby prowadzące przedmiot

1 dr inż. Marek Klimczak (kontakt: m.klimczak@L5.pk.edu.pl)

# 13 Zatwierdzenie karty przedmiotu do realizacji

(miejscowość, data) (odpowiedzialny za przedmiot) (dziekan)

PRZYJMUJĘ DO REALIZACJI (data i podpisy osób prowadzących przedmiot)

. . . . . . . . . . . . . . . . . . . . . . . . . . . . . . . . . . . . . . . . . . . . . . . .